Federico Poloni — federico.poloni@unipi.it. Room 343 DN. Teacher for the linear algebra part.

 $\triangleright$  Speaking hours: Friday 11 (after the lecture). Different times can be arranged on request.

Warning: some weeks I may be out of Pisa (for instance, conferences), especially outside of the teaching season. Always best if you inquire by e-mail (with reasonable advance).

### Content

You have already seen an introduction to the course.

Remark: it's not the old NMO course; changes in content/scope.

I will deal with the numerical linear algebra part.

Books (for this part)

- $\blacktriangleright$  Trefethen–Bau, Numerical linear algebra. Recommended we will follow more its approach.
- $\triangleright$  Demmel, Applied numerical linear algebra. Alternative source — for other exercises, for instance.

## Matlab

Matlab: a language for matrix computations — with a big Visual Basic-like IDE.

Clunky language with great libraries and syntactic sugar for numerics (as opposed to, for instance, Python or  $C_{++}$ : great languages with some numerics stapled onto them).

(Show example)

## How to install Matlab

Available without charge to Unipi students: info on <http://matlab.sid.unipi.it>.

#### TL;DR

- ▶ Create an account on <www.mathworks.com> with your @studenti.unipi.it e-mail;
- $\blacktriangleright$  Add the 'activation key' found on [http://doc.sid.unipi.it/images/1/15/Istruzioni\\_](http://doc.sid.unipi.it/images/1/15/Istruzioni_Installazione_MatLab_Student_2017.pdf) [Installazione\\_MatLab\\_Student\\_2017.pdf](http://doc.sid.unipi.it/images/1/15/Istruzioni_Installazione_MatLab_Student_2017.pdf);
- $\triangleright$  Download and install.

Suggested to save disk space and/or bandwidth: install only a few 'toolboxes'. In this course we'll use Matlab, Symbolic Toolbox, Optimization Toolbox. You may want also Statistics and Machine Learning Toolbox, Neural Network Toolbox.

# Matlab introduction

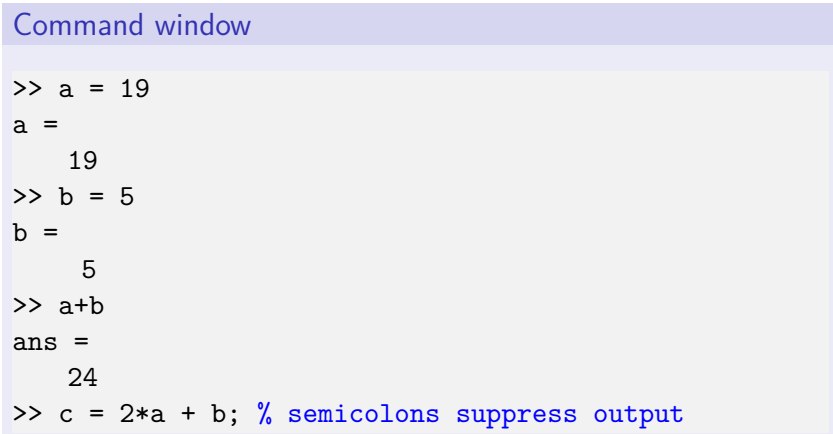

## Accuracy of operations

Default data type: double.

Warning: operations are only accurate 'up to 16 digits'.

 $\gg$  (1/98)  $*$  98 - 1 ans =  $-1.1102e-16$ 

(exponential notation: stands for  $-1.1102 \times 10^{-16}$ )

Understanding these approximations will be an important feature.